**Richard Topchii, 7th of May 2020**

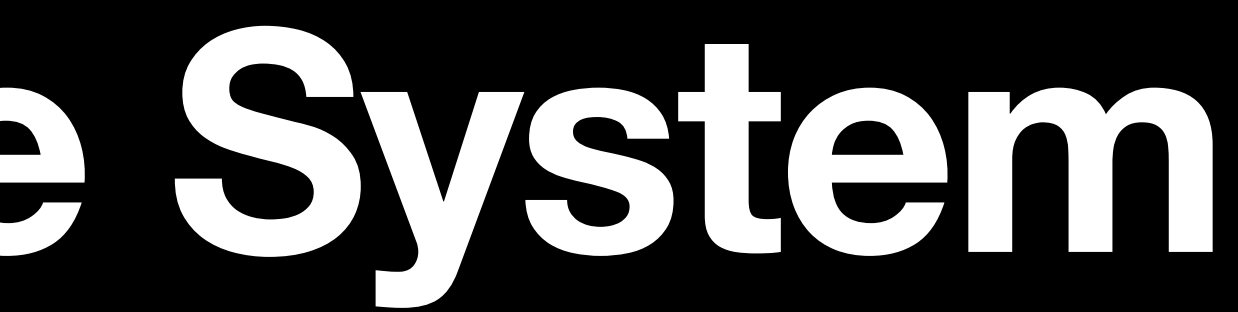

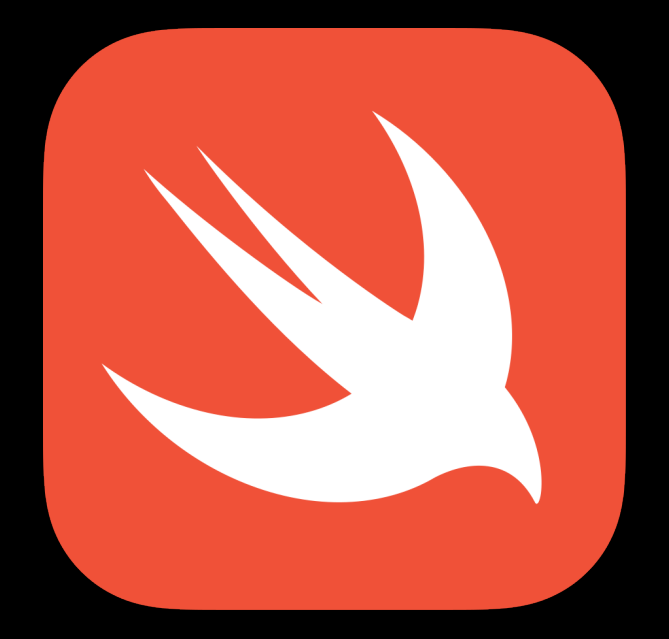

### **Swift & it's Type System Seminar on Type Theory University of Helsinki**

# **Richard Topchii**

- **• Apple apps developer**
- **• Learned Objective-C in 2013**
- **• Using Swift since 2014**
- **• Author of multiple libraries in Swift**

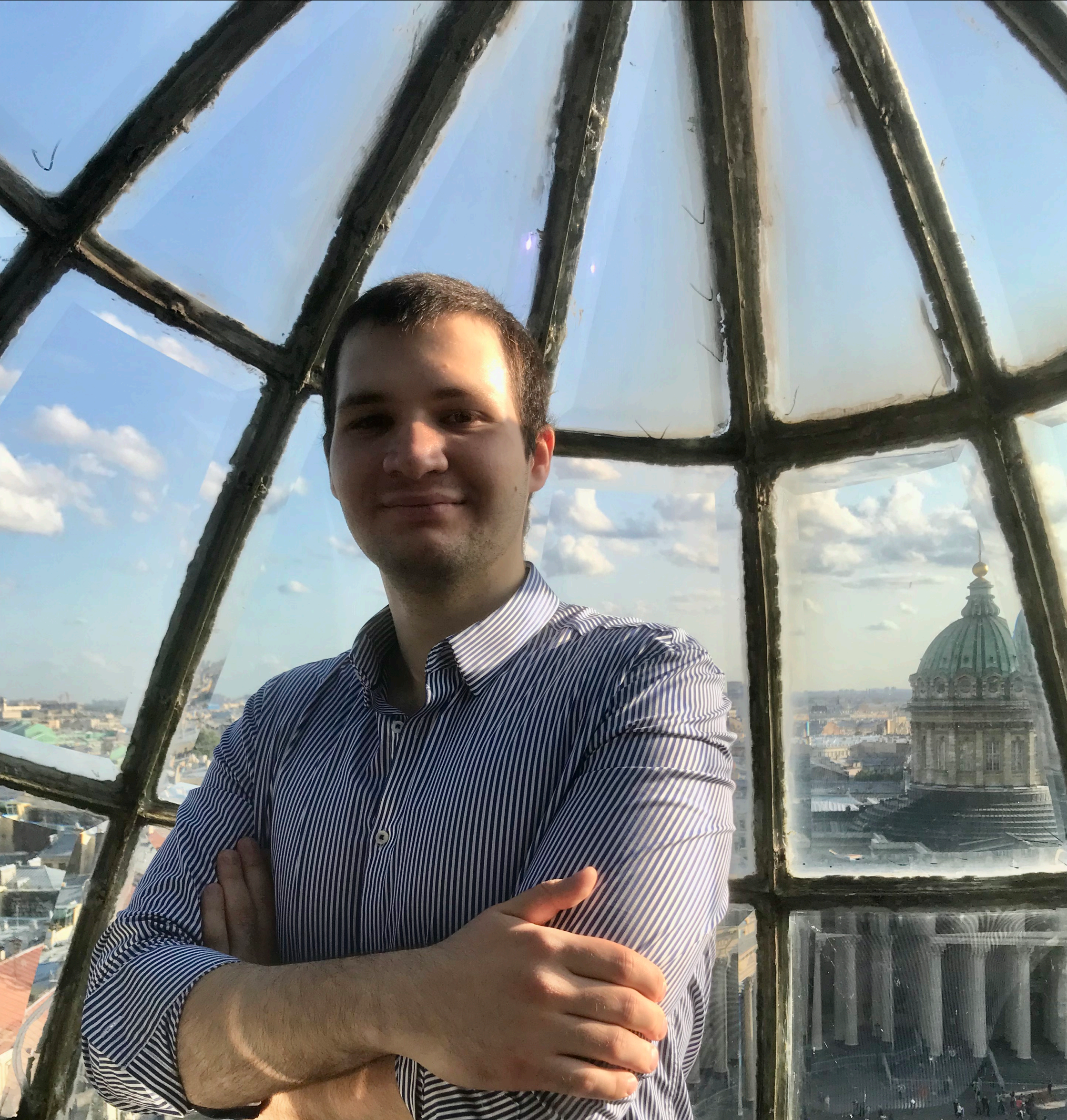

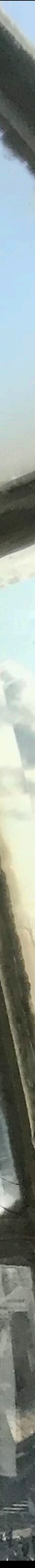

General-purpose, multi-paradigm  $\bullet$ 

- 
- 
- 
- 
- 
- 
- 
- - -
- 
- 
- -
- -
- 
- 
- 
- 
- 
- 
- 
- 
- 
- -
- 
- 
- 
- 
- 
- 
- 
- 
- 
- 
- 
- 
- 
- -
	-
	- - -
			-
- 
- 
- 
- 
- 
- 
- 
- 
- 
- 
- 
- 
- 
- 
- 
- 
- 
- 
- 
- 
- 
- 
- 
- 
- 
- 
- 
- 
- 
- -
	-
	-
	-
	-
	-
	-
	-
- 
- 

- General-purpose, multi-paradigm  $\bullet$
- "Objective-C without C"
- 
- 
- 
- 
- 
- 
- 
- - -
- 
- 
- -
- -
- 
- 
- 
- 
- 
- 
- 
- 
- 
- -
- 
- 
- 
- 
- 
- 
- 
- 
- 
- 
- 
- 
- 
- -
	-
	- - -
			-
- 
- 
- 
- 
- 
- 
- 
- 
- 
- 
- 
- 
- 
- 
- 
- 
- 
- 
- 
- 
- 
- 
- 
- 
- 
- 
- 
- 
- 
- -
	-
	-
	-
	-
	-
	-
	-
- 
- 

- General-purpose, multi-paradigm  $\bullet$
- "Objective-C without C"  $\bullet$
- Released in 2014  $\bullet$
- Open-sourced in 2015  $\bullet$
- 
- 
- 
- 
- 
- 
- 
- - -
- 
- 
- -
- -
- 
- 
- 
- 
- 
- 
- 
- 
- 
- -
- 
- 
- 
- 
- 
- 
- 
- 
- 
- 
- 
- 
- 
- -
	-
	- - -
			-
- 
- 
- 
- 
- 
- 
- 
- 
- 
- 
- 
- 
- 
- 
- 
- 
- 
- 
- 
- 
- 
- 
- 
- 
- 
- 
- 
- 
- 
- -
	-
	-
	-
	-
	-
	-
	-
- 
- 

- General-purpose, multi-paradigm
- "Objective-C without C"
- Released in 2014
- Open-sourced in 2015
- 11th place in TIOBE programming languages index
- Surpassed Objective-C in popularity in 2018~2020

### WWDC 2014

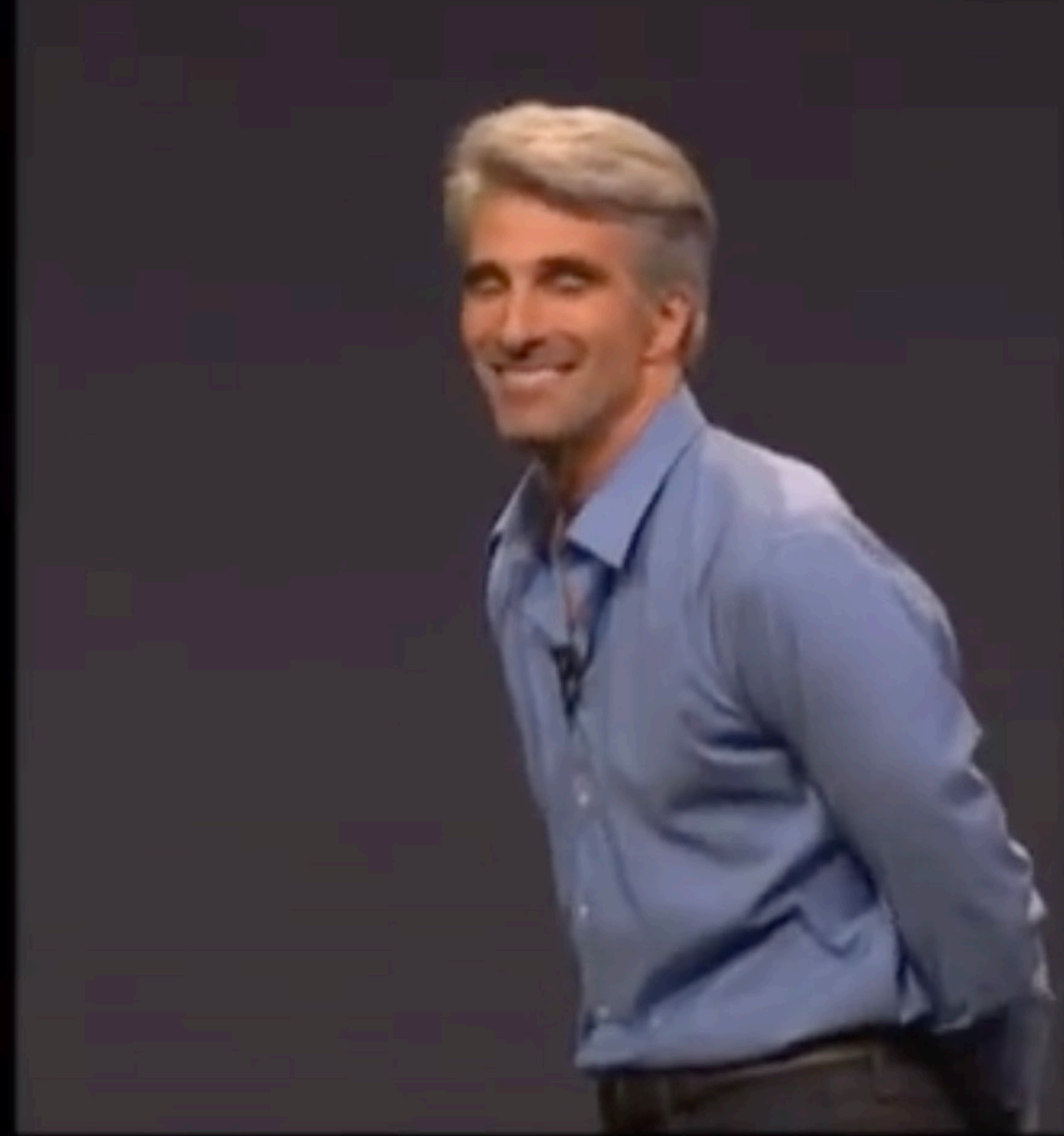

# Objective-C<br>without the C

### **Swift Adoption Officially Supported**

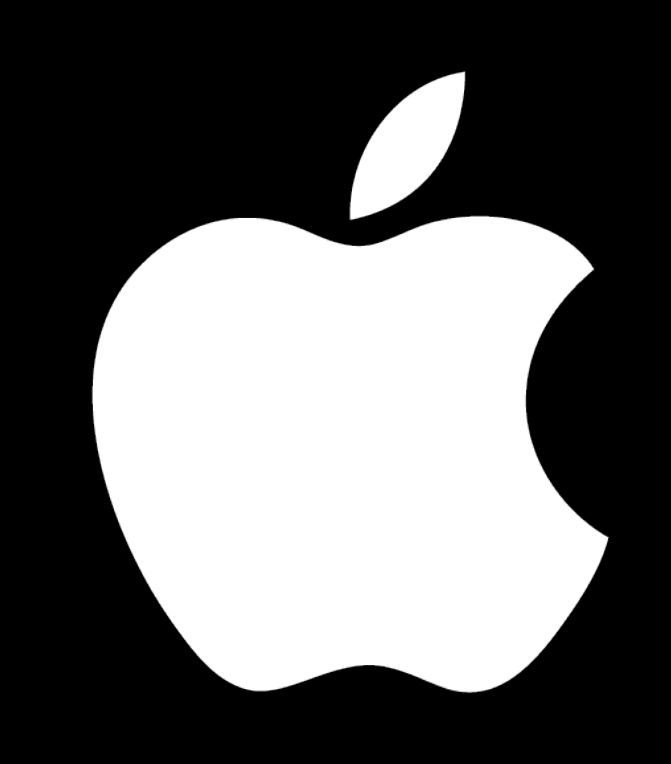

### iOS, iPadOS, watchOS, tvOS, macOS 1,4b active devices 900m iPhones

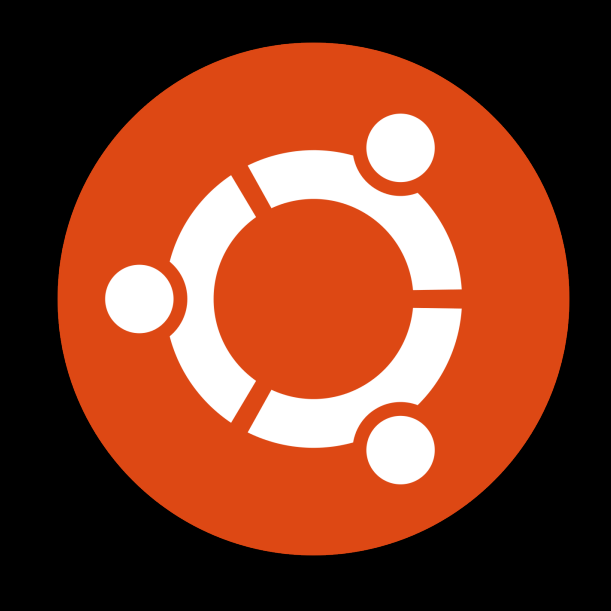

### Ubuntu

### **Swift Adoption Unofficially supported**

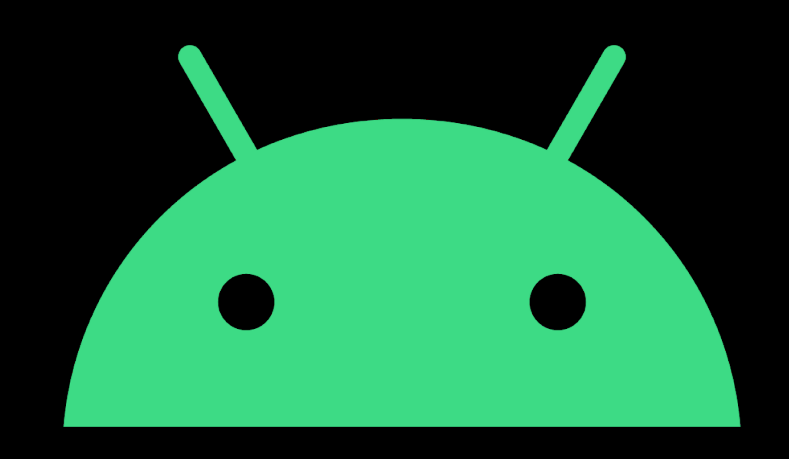

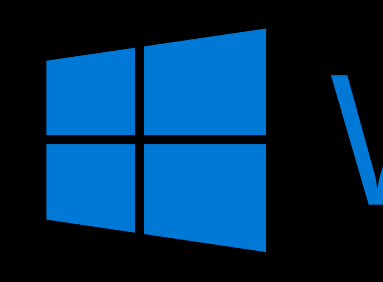

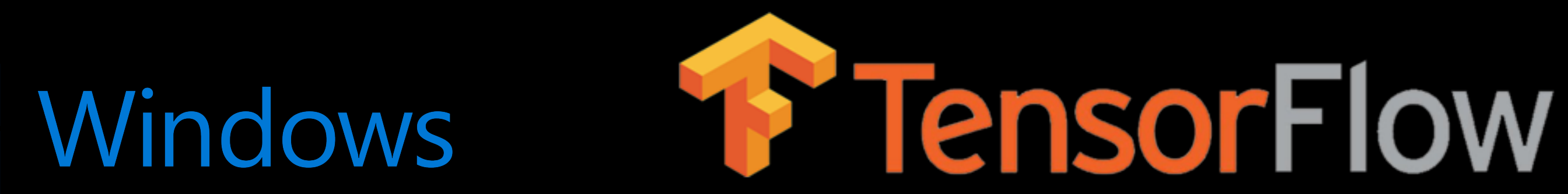

### Supported by TensorFlow, not Swift community

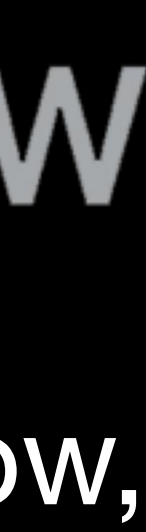

- General-purpose, multi-paradigm
- "Objective-C without C"
- Released in 2014
- Open-sourced in 2015
- 11th place in TIOBE programming languages index
- Surpassed Objective-C in popularity in 2018~2020

### **The need for Swift**

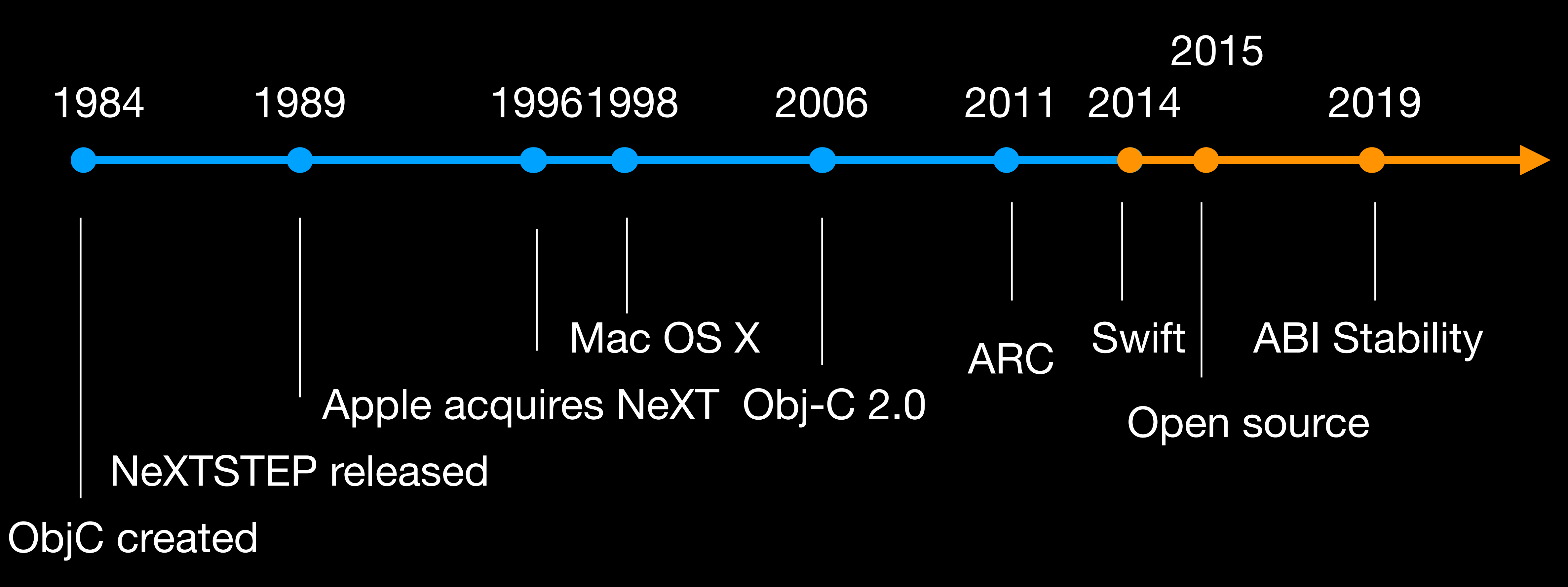

# **The need for Swift**

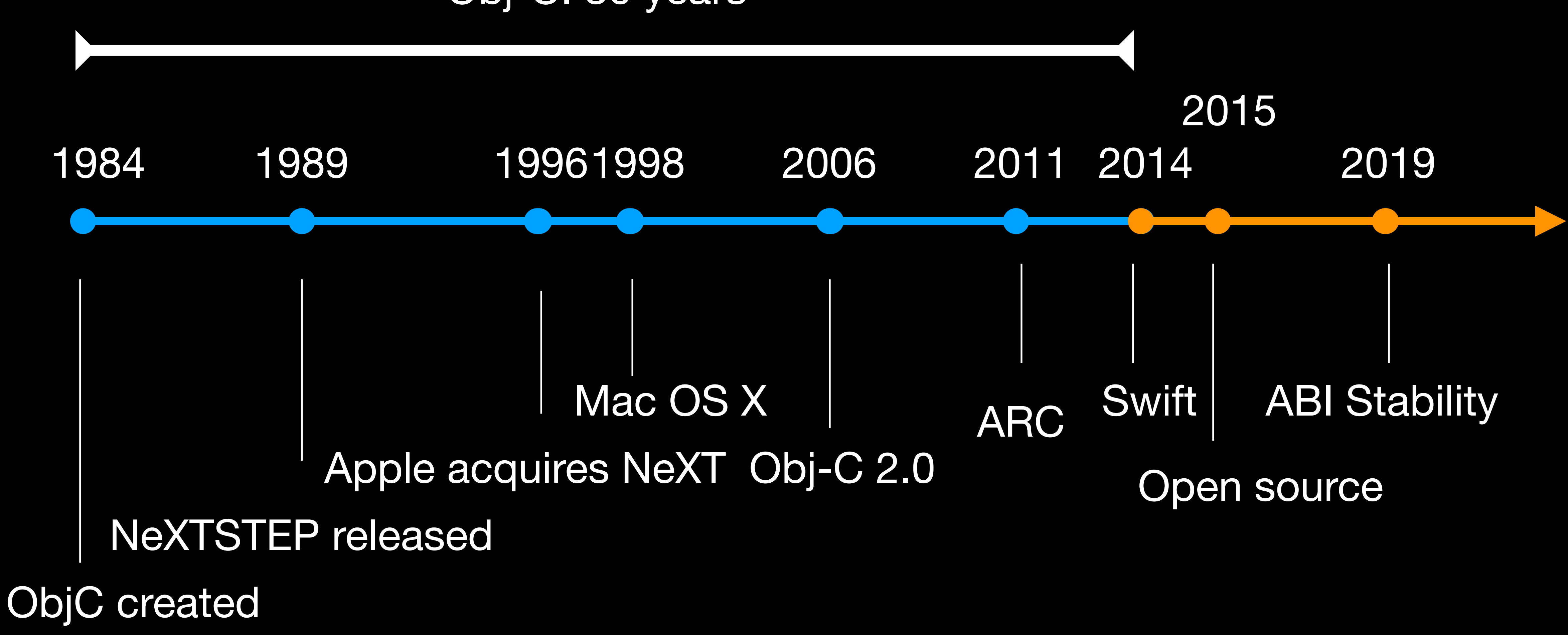

### Obj-C: 30 years

# **Objective-C at a glance**

- Strict superset of C
- Object-Oriented, uses messages
- Weak typing (duck typing)
- Compiler checks that the method is defined for a type
- Doesn't check that the type annotated is a correct one

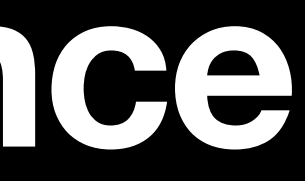

### **Objective-C at a glance Problems**

- Global namespace for all classes
- Sending message to **nil** doesn't cause a crash
- "Optional" interface: object might not handle a message -> crash
- Syntax differs from most of the mainstream languages
- Functions are not first-class citizens

### **Objective-C**

@selector(tableView:didSelectRowAtIndexPath:)]) {

```
 if (self.delegate != nil) { 
    if ([self.delegate respondsToSelector: 
       [self.delegate tableView:tableView 
       didSelectRowAtIndexPath:indexPath];
     } 
 }
```
### **Objective-C**

delegate?.tableView?(tableView, didSelectRowAt: indexPath)

### **Swift**

@selector(tableView:didSelectRowAtIndexPath:)]) {

### if (self.delegate != nil) { if ([self.delegate respondsToSelector: [self.delegate tableView:tableView didSelectRowAtIndexPath:indexPath]; } }

```
 NSMutableArray *mutableArray = [NSMutableArray new]; 
 NSString *element1 = @"String"; 
 NSString *element2 = @"String2";
```

```
NSString *string1 = [mutableArray objectAtIndex:0]; NSNumber *NoError = [mutableArray objectAtIndex:1];
```

```
 [mutableArray addObject:element1]; 
 [mutableArray addObject:element2];
```

```
 [mutableArray enumerateObjectsUsingBlock:^(id _Nonnull obj, NSUInteger idx, BOOL * _Nonnull stop) { 
  NSLog(@"%@", obj); 
 }];
```

```
 NSLog(@"%@", string1); 
 NSLog(@"%@", NoError); 
 NSLog(@"%@", [NoError stringValue]);
```
### **Example**

```
 NSMutableArray *mutableArray = [NSMutableArray new]; 
 NSString *element1 = @"String"; 
 NSString *element2 = @"String2";
```

```
 [mutableArray addObject:element1]; 
 [mutableArray addObject:element2];
```

```
NSString *string1 = [mutableArray objectAtIndex:0];NSNumber *\text{NoError} = [\text{mutableArray objectAtIndex:1}]; \diamondsuit
```

```
 [mutableArray enumerateObjectsUsingBlock:^(id _Nonnull obj, NSUInteger idx, BOOL * _Nonnull stop) { 
  NSLog(@"%@", obj); 
 }];
```

```
 NSLog(@"%@", string1); 
 NSLog(@"%@", NoError); 
 NSLog(@"%@", [NoError stringValue]);
```
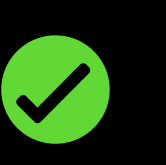

### **Example**

```
NSMutableArray *mutableArray = [NSMutableArray new];
 NSString *element1 = @"String"; 
 NSString *element2 = @"String2"; 
 [mutableArray addObject:element1]; 
 [mutableArray addObject:element2]; 
NSString *string1 = [mutableArray objectAtIndex:0]; NSNumber *NoError = [mutableArray objectAtIndex:1]; 
 [mutableArray enumerateObjectsUsingBlock:^(id _Nonnull obj, NSUInteger idx, BOOL * _Nonnull stop) { 
   NSLog(@"%@", obj); 
 }];
```

```
 NSLog(@"%@", string1); 
  NSLog(@"%@", NoError); 
 NSLog(@"%@", [NoError stringValue]); 
Crash
```
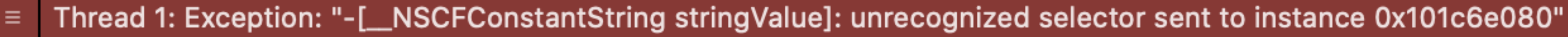

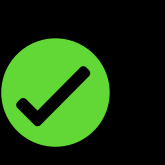

### **Example**

# Swift Type System

- 
- 
- 
- 
- 
- 
- 
- 
- - -

# **Swift Type System**

# **Named types Compound types**

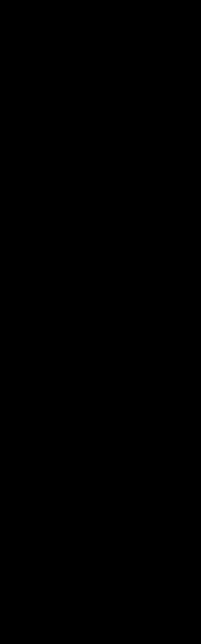

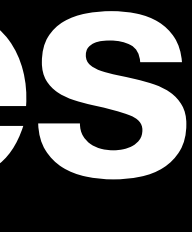

# **Swift Type System**

# **Named types Compound types**

- Have a name
- Defined in the Standard Library
- Classes, structs, protocols…
- Don't have a name
- Part of the Swift language
- Only Functions and Tuples

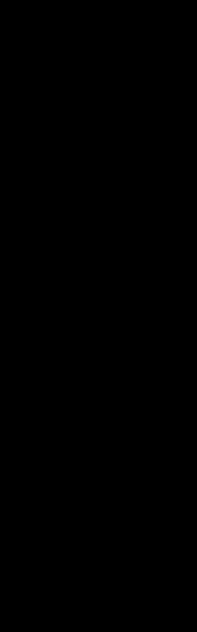

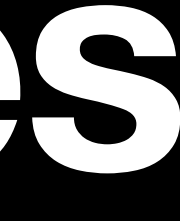

### Compound Types Tuple

let user = ("Richard", 32) var user $2 =$  (name: "Richard", age: 22)  $user2 = user$ 

```
func user() -> (name: String, age: Int) {
  return (name: "Richard", age: 22)
\}
```
### **Compound Types Functions**

// Simplest function func noArgs() -> Void {} // No need to type "->" if it doesn't return anything func noArgs2() {}

// Multiple arguments, single return type func createPoint(x: Int, y: Int) -> CGPoint { return CGPoint(x: x, y: y) }

let point =  $createPoint(x: 1, y: 5)$ valuesFromPoint(p: point)

// Single argument, returns a tuple func valuesFromPoint(p: CGPoint) -> (x: CGFloat, y: CGFloat) { return (x: p.x, y: p.y) }

### **Compound Types Functions**

```
func printInteger(_ value: Int) { 
   print(value) 
}
```

```
func executeOnInteger(_ value: Int, fn: (Int) -> Void) { 
   fn(value) 
}
```
executeOnInteger(4, fn: printInteger(\_:))

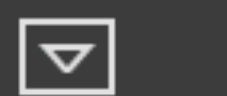

- 
- 
- 
- 
- 
- 
- 
- 
- 
- 
- 
- - -
		-
- 
- 
- 
- 
- 
- 
- -
- 
- 
- -
- 
- 
- 
- 
- 
- 
- 
- 
- 
- 
- 
- 
- 
- 
- 
- 
- 
- 
- 
- 
- 
- 
- 
- 
- 
- 
- 

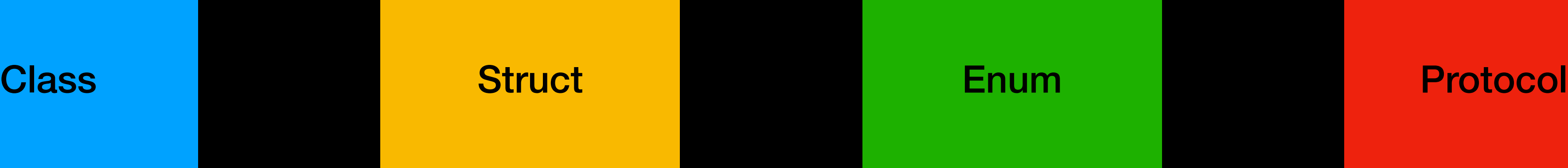

**Class** 

**Struct** 

Double Int

![](_page_27_Picture_4.jpeg)

![](_page_27_Picture_5.jpeg)

### String

 $\begin{array}{c} \square \ \square \ \square \end{array}$ 

![](_page_28_Figure_1.jpeg)

![](_page_28_Picture_2.jpeg)

![](_page_29_Picture_1.jpeg)

![](_page_30_Picture_0.jpeg)

```
final class MyClass2 { 
   let constant: Int
   var variable: String
  lazy var lazilyInstantiated = "String"
  init() { 
   } 
}
```
![](_page_31_Picture_0.jpeg)

### final class MyClass2 { let constant: Int var variable: String lazy var lazilyInstantiated = "String" init() { Return from initializer without initializing all stored properties ⊙ } }

![](_page_32_Picture_0.jpeg)

```
final class MyClass { 
   let constant: Int
   var variable: String
   lazy var lazilyInstantiated = "String"
   init() { 
    constant = 1variable = "abc"
 } 
}
```
![](_page_33_Picture_0.jpeg)

```
final class MyClass {
                                let constant: Int
  var variable: String
  lazy var lazilyInstantiated = "String"
  init() { 
   constant = 1 variable = "abc"
 } 
}
```
**No root class**

![](_page_34_Picture_1.jpeg)

### **Structs**

```
struct Customer { 
   let name: String
   let age: Int
}
```
// Initializer provided by default let newCustomer = Customer(name: "Richard", age: 123)

### **Structs**

```
struct Customer { 
   let name: String
   let age: Int
   init(name: String, age: Int) { 
    self.name = name
     self.age = age 
   } 
}
```
**Automatically generated by the compiler**

![](_page_37_Picture_0.jpeg)

- Has an identity
- Always passed by reference
- · Supports inheritance

// Creating an instance of 'MyClass'  $let$  instance = MyClass() // 'sameInstance' refers to 'instance' let sameInstance = instance

### Struct

- No identity
- · "Value" semantics

let newCustomer = Customer(name: "Richard", age: 123) // 'newCustomer' has been copied let anotherCustomer = newCustomer

![](_page_37_Picture_9.jpeg)

![](_page_38_Picture_1.jpeg)

![](_page_39_Picture_0.jpeg)

```
enum Direction {
  case left
  case right
\}
```
### Enums

```
enum Direction: String {
  case left
  case right
\}
```
let direction = Direction. left print(direction) // "left"

### Enums

```
case left
case right
\}
```

```
let direction = Direction. left
print(direction) // "left"
```
![](_page_42_Picture_0.jpeg)

```
enum Direction: String {
  case left = "LeftDirection"
  case right = "RightDirection"
\}
```
- A set of requirements imposed on a Type
- Variable, initializer and method requirements
- Can inherit another Protocol(s)
- Can have a "default" implementation
- Protocols can be composed
- Similar to "Type classes" in Haskell

![](_page_45_Figure_3.jpeg)

Protocol

![](_page_45_Picture_2.jpeg)

![](_page_46_Figure_3.jpeg)

Protocol

![](_page_46_Picture_2.jpeg)

Protocol

### **Inherits**

### **Protocols Composition**

![](_page_47_Picture_4.jpeg)

# Swift: A Protocol-Oriented language

### **Protocol-oriented programming An analogy: different points of view of the same object**

![](_page_49_Picture_1.jpeg)

![](_page_49_Picture_3.jpeg)

### Photo **Map** Map List of tallest buildings

![](_page_49_Picture_5.jpeg)

![](_page_49_Picture_6.jpeg)

### **Swift Standard Library**

### Objective-C

![](_page_50_Figure_2.jpeg)

![](_page_50_Picture_3.jpeg)

### Swift

### Int

Decodable

Encodable

**SIMDScalar** 

**Hashable** 

### Protocols

**Hashable** 

### **Equatable**

public protocol Equatable {

 /// Returns a Boolean value indicating whether two values are equal. /// /// Equality is the inverse of inequality. For any values a and b,  $1/7$  a == b implies that a != b is false. /// /// - **Parameters**:  $1/7 - 1$ hs: A value to compare. /// - rhs: Another value to compare. static func == (lhs: Self, rhs: Self) -> Bool

}

### **Equatable**

public protocol Equatable {

Returns a Boolean value indicating whether two values are equal. /// /// Equality is the inverse of inequality. For any values a and b,  $1/7/$  a == b implies that a != b is false. /// /// - **Parameters**:  $1/7 - 1$ hs: A value to compare.  $1/7 -$  rhs: Another value to compare. static func == (lhs: Self, rhs: Self) -> Bool

}

extension Equatable {

public static func != (lhs: Self, rhs: Self) -> Bool

}

### **Codable = Decodable & Encodable**

 /// A type that can encode itself to an external representation. public protocol Encodable { func encode(to encoder: Encoder) throws }

A type that can decode itself from an external representation. public protocol Decodable { init(from decoder: Decoder) throws }

/// A type that can convert itself into and out of an external representation. /// When you use `Codable` as a type or a generic constraint, it matches /// any type that conforms to both protocols. public typealias Codable = Decodable & Encodable

- 
- 
- 
- 
- 
- /// `Codable` is a type alias for the `Encodable` and `Decodable` protocols.
	-

![](_page_54_Picture_1.jpeg)

### **Protocol-Oriented Programming Summary**

- Focus on types and relationships between them
- Other types can be "embedded" into the relationship by adopting a protocol
- Provides option for retroactive data modeling

![](_page_56_Picture_1.jpeg)